# **MOOVIL** Horaires et plan de la ligne L2 de bus

L2 Arènes and the contract of the contract of the contract of the changez

La ligne L2 de bus (Arènes) a 2 itinéraires. Pour les jours de la semaine, les heures de service sont: (1) Arènes: 00:15 - 23:45(2) Colomiers Lycée International: 00:00 - 23:30 Utilisez l'application Moovit pour trouver la station de la ligne L2 de bus la plus proche et savoir quand la prochaine ligne L2 de bus arrive.

#### **Direction: Arènes**

36 arrêts [VOIR LES HORAIRES DE LA LIGNE](https://moovitapp.com/toulouse-1024/lines/L2/482545/2362467/fr?ref=2&poiType=line&customerId=4908&af_sub8=%2Findex%2Ffr%2Fline-pdf-Toulouse-1024-9974-482545&utm_source=line_pdf&utm_medium=organic&utm_term=Ar%C3%A8nes)

Colomiers Lycée International

Monturon

Morbihan

Stade Bendichou

**Champagne** 

14ème Régiment D'Infanterie

Val D'Aran

Salle Gascogne

Gers

Colomiers Gare Sncf

Médiathèque Pavillon Blanc

Bascule - Seycheron

**Naurouze** 

**Oratoire** 

Fontaine

Caulet

Max Fischl

Jean Petit

Terce Airbus

Fournier Airbus

Jardinerie

**Horaires de la ligne L2 de bus** Horaires de l'Itinéraire Arènes:

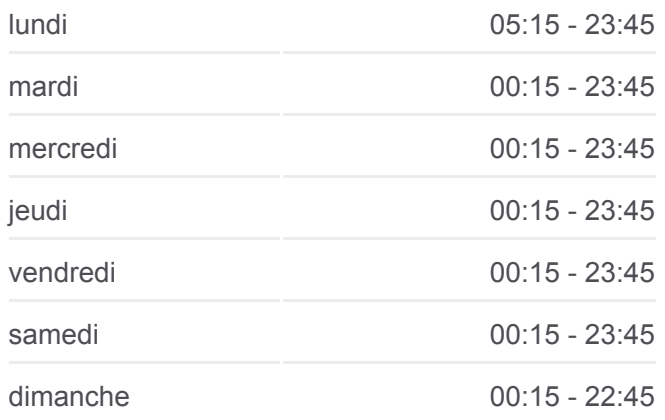

**Informations de la ligne L2 de bus Direction:** Arènes **Arrêts:** 36 **Durée du Trajet:** 40 min **Récapitulatif de la ligne:**

**Bouriette** 

Bertier

Bisson

Flambère

Centre Commercial Purpan Sud

Hôpital Purpan

Chardonnet

**Cartoucherie** 

Grande-Bretagne

Lemire

Casteret

Brombach

Hippodrome

Négogousses

Arènes

## **Direction: Colomiers Lycée International** 36 arrêts

[VOIR LES HORAIRES DE LA LIGNE](https://moovitapp.com/toulouse-1024/lines/L2/482545/2362466/fr?ref=2&poiType=line&customerId=4908&af_sub8=%2Findex%2Ffr%2Fline-pdf-Toulouse-1024-9974-482545&utm_source=line_pdf&utm_medium=organic&utm_term=Ar%C3%A8nes)

Arènes

Négogousses

Hippodrome

Brombach

Casteret

Lemire

Grande-Bretagne

**Cartoucherie** 

Chardonnet

Hôpital Purpan

Centre Commercial Purpan Sud

Flambère

Bisson

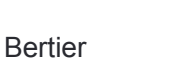

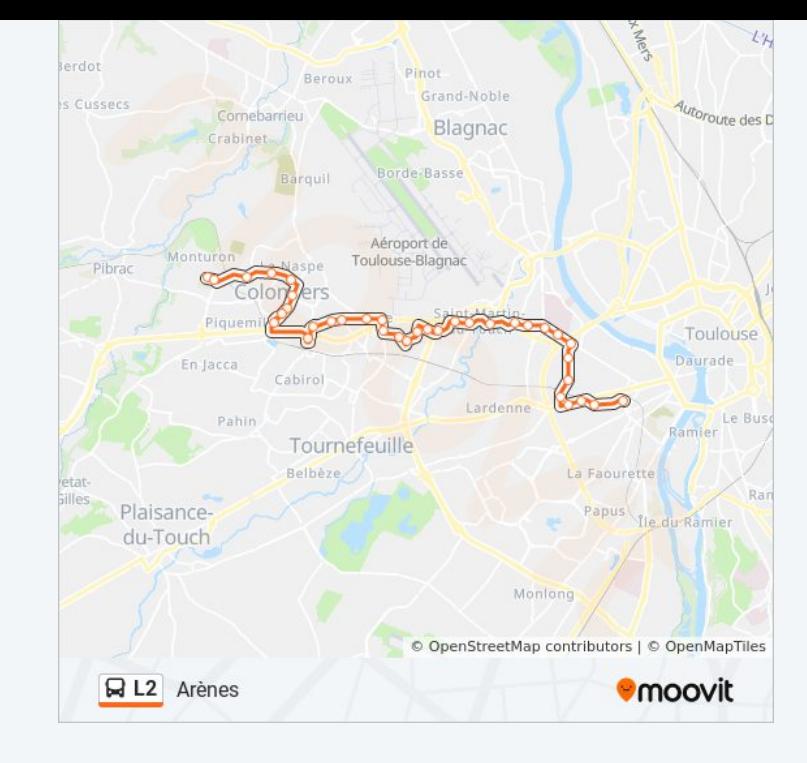

### **Horaires de la ligne L2 de bus** Horaires de l'Itinéraire Colomiers Lycée International:

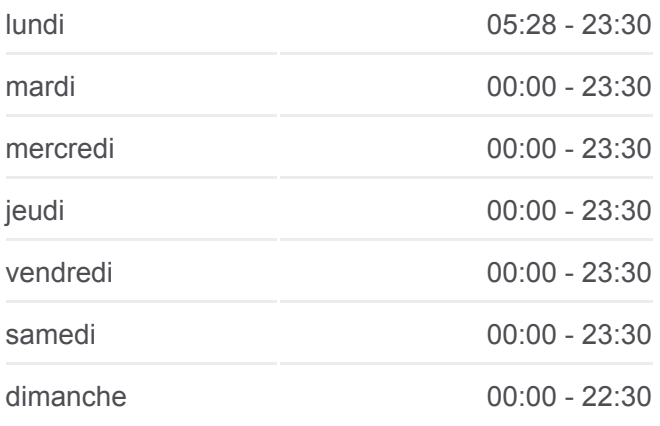

## **Informations de la ligne L2 de bus Direction:** Colomiers Lycée International **Arrêts:** 36 **Durée du Trajet:** 41 min **Récapitulatif de la ligne:**

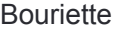

Jardinerie

Fournier Airbus

Terce Airbus

Jean Petit

Max Fischl

**Caulet** 

Fontaine

**Oratoire** 

Naurouze

Bascule - Seycheron

Médiathèque Pavillon Blanc

Colomiers Gare Sncf

Gers

Salle Gascogne

Val D'Aran

14ème Régiment D'Infanterie

**Champagne** 

Stade Bendichou

Morbihan

**Monturon** 

Colomiers Lycée International

Les horaires et trajets sur une carte de la ligne L2 de bus sont disponibles dans un fichier PDF hors-ligne sur moovitapp.com. Utilisez le [Appli Moovit](https://moovitapp.com/toulouse-1024/lines/L2/482545/2362467/fr?ref=2&poiType=line&customerId=4908&af_sub8=%2Findex%2Ffr%2Fline-pdf-Toulouse-1024-9974-482545&utm_source=line_pdf&utm_medium=organic&utm_term=Ar%C3%A8nes) pour voir les horaires de bus, train ou métro en temps réel, ainsi que les instructions étape par étape pour tous les transports publics à Toulouse.

 $\mathbf{\hat{A}}$  propos de Moovit  $\cdot$  [Solutions MaaS](https://moovit.com/fr/maas-solutions-fr/?utm_source=line_pdf&utm_medium=organic&utm_term=Ar%C3%A8nes)  $\cdot$  [Pays disponibles](https://moovitapp.com/index/fr/transport_en_commun-countries?utm_source=line_pdf&utm_medium=organic&utm_term=Ar%C3%A8nes)  $\cdot$ [Communauté Moovit](https://editor.moovitapp.com/web/community?campaign=line_pdf&utm_source=line_pdf&utm_medium=organic&utm_term=Ar%C3%A8nes&lang=fr)

© 2024 Moovit - Tous droits réservés

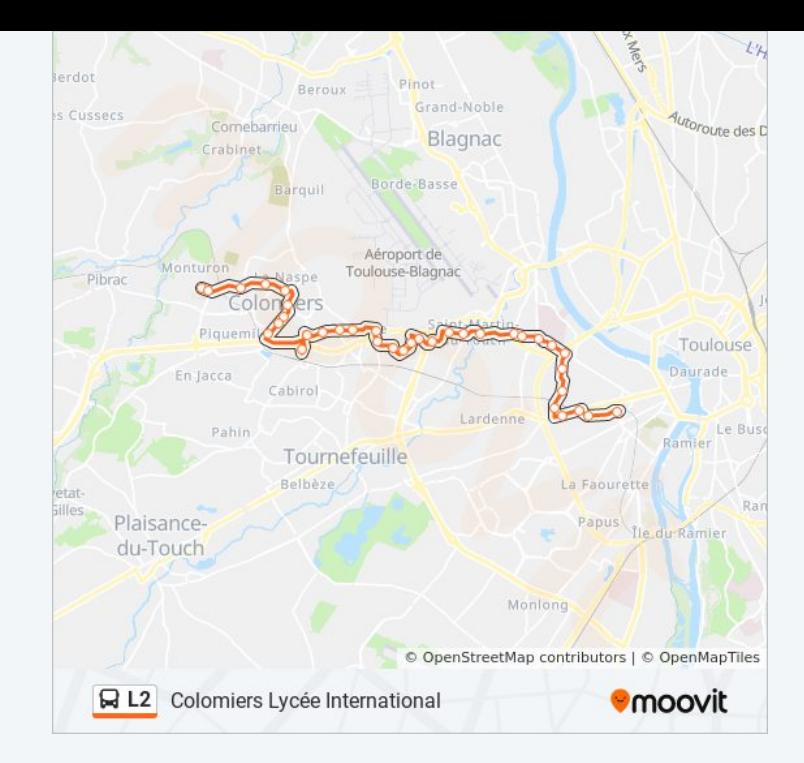

**Consultez les horaires d'arrivée en direct**

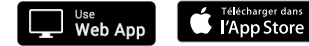

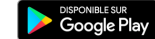